## **Telkom University**

## **DAFTAR GAMBAR**

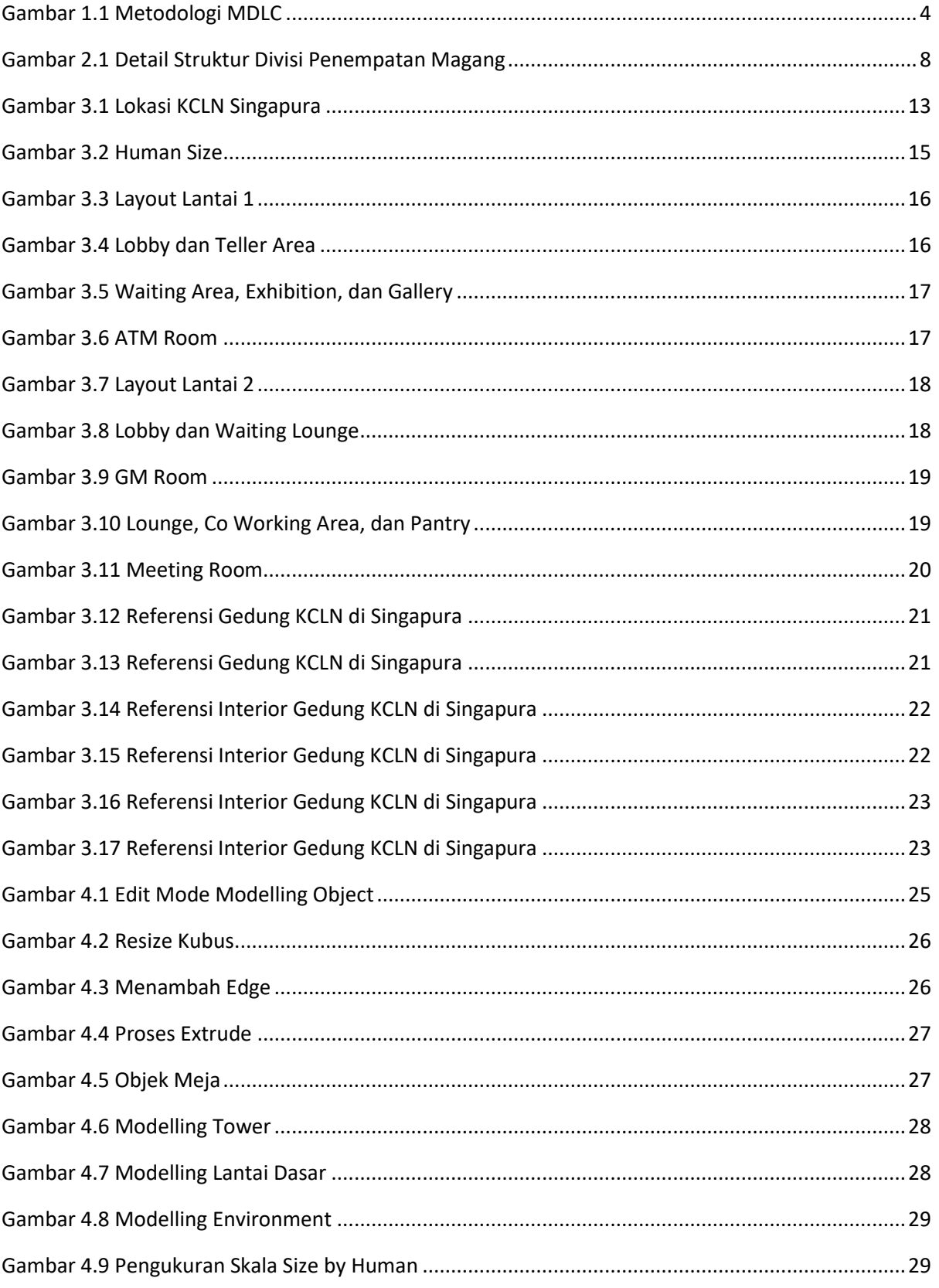

## **Telkom University**

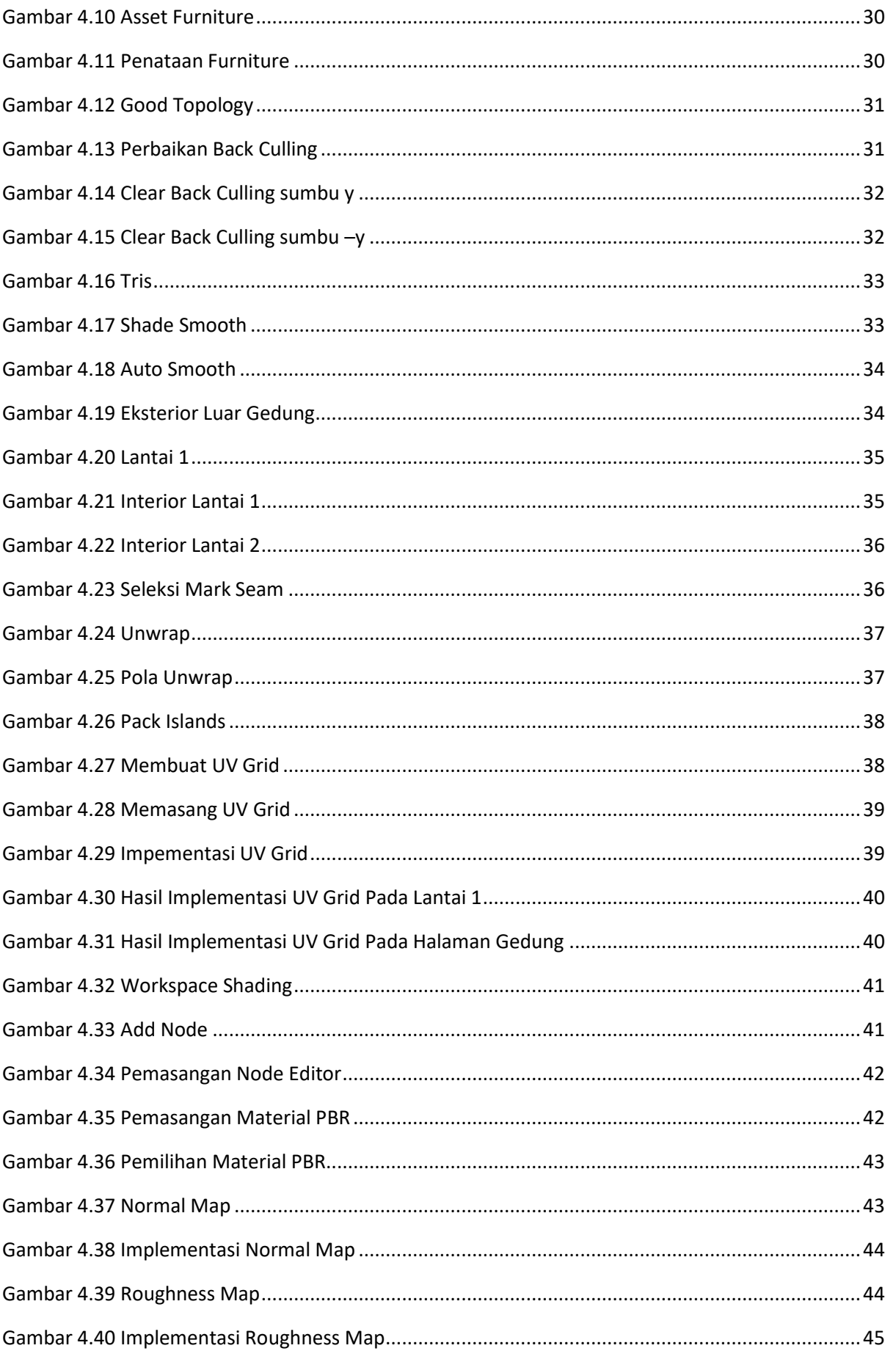

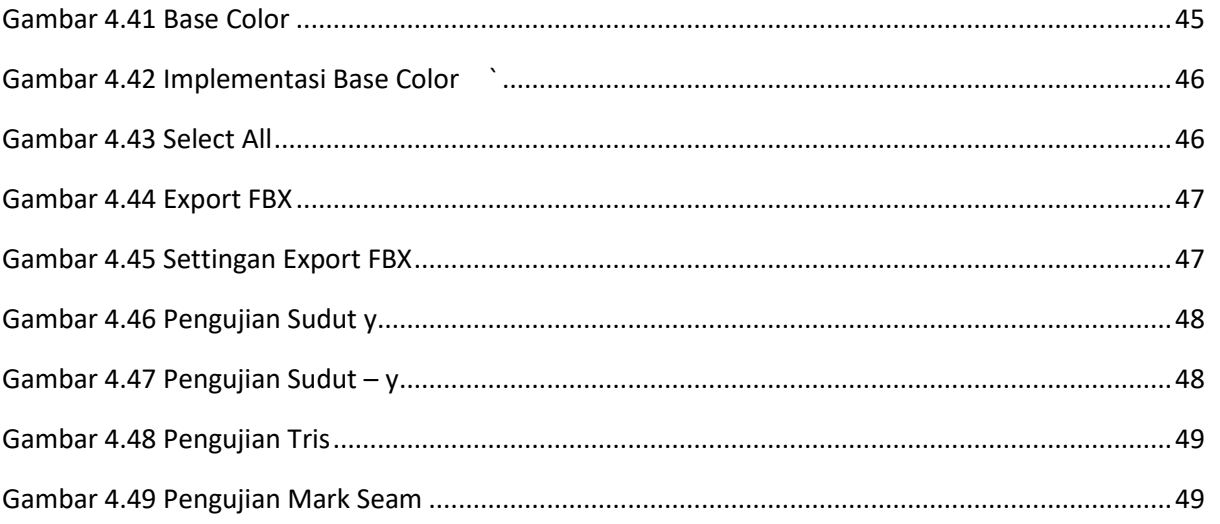